# Package 'markophylo'

July 5, 2020

Type Package

Title Markov Chain Models for Phylogenetic Trees

Version 1.0.8

Date 2020-07-05

Author Utkarsh J. Dang and G. Brian Golding

Maintainer Utkarsh J. Dang <udang@binghamton.edu>

Description Allows for fitting of maximum likelihood models using Markov chains on phylogenetic trees for analysis of discrete character data. Examples of such discrete character data include restriction sites, gene family presence/absence, intron presence/absence, and gene family size data. Hypothesis-driven userspecified substitution rate matrices can be estimated. Allows for biologically realistic models combining constrained substitution rate matrices, site rate variation, site partitioning, branch-specific rates, allowing for non-stationary prior root probabilities, correcting for sampling bias, etc. See Dang and Golding (2016) <doi:10.1093/bioinformatics/btv541> for more details.

License GPL  $(>= 2)$ 

**Imports** Rcpp ( $>= 0.11.4$ ), ape ( $>= 3.2$ ), numDeriv ( $>= 2012.9.1$ ), phangorn  $(>= 1.99.13)$ 

LinkingTo Rcpp, RcppArmadillo

**Suggests** knitr ( $>= 1.10$ ), test that ( $>= 0.9.1$ ), markdown ( $> 1.0$ )

**Depends**  $R (= 2.10)$ 

VignetteBuilder knitr

LazyData true

NeedsCompilation yes

Repository CRAN

Date/Publication 2020-07-05 17:40:11 UTC

# R topics documented:

markophylo-package . . . . . . . . . . . . . . . . . . . . . . . . . . . . . . . . . . . . [2](#page-1-0)

<span id="page-1-0"></span>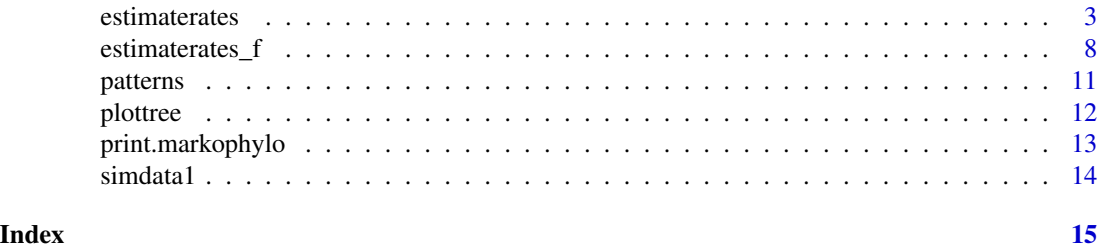

markophylo-package *Markov chain models for phylogenetic trees.*

#### Description

Allows for fitting of maximum likelihood models using Markov chains on phylogenetic trees for analysis of discrete character data. Examples of such discrete character data include restriction sites, gene family presence/absence, intron presence/absence, and gene family size data. Hypothesisdriven user-specified substitution rate matrices can be estimated. Allows for biologically realistic models combining constrained substitution rate matrices, site rate variation, site partitioning, branch-specific rates, allowing for non-stationary prior root probabilities, correcting for sampling bias, etc.

#### Details

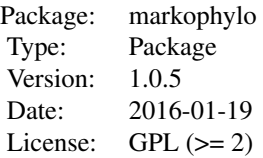

Function [estimaterates](#page-2-1) is the main workhorse of the package, allowing users to specify a substitution rate matrix and estimate it. Partition analysis, gamma rate variation, estimating root frequencies of the discrete characters, and specifying clades (or a set of branches) with their own unique rates are all possible.

### Author(s)

Utkarsh J. Dang and G. Brian Golding

<udang@mcmaster.ca>

# References

Dirk Eddelbuettel and Conrad Sanderson (2014). RcppArmadillo: Accelerating R with highperformance C++ linear algebra. Computational Statistics and Data Analysis, 71, 1054–1063.

Eddelbuettel, Dirk and Romain Francois (2011). Rcpp: Seamless R and C++ Integration. Journal of Statistical Software, 40(8), 1–18.

#### <span id="page-2-0"></span>estimaterates 3

Gilbert, Paul and Ravi Varadhan (2012). numDeriv: Accurate Numerical Derivatives. R package version 2014.2-1.

Harmon Luke J, Jason T Weir, Chad D Brock, Richard E Glor, and Wendell Challenger. 2008. GEIGER: investigating evolutionary radiations. Bioinformatics 24:129-131.

Paradis, E., Claude, J. & Strimmer, K. 2004. APE: analyses of phylogenetics and evolution in R language. Bioinformatics 20: 289-290. R package version 3.2.

Schliep, K.P. 2011. phangorn: phylogenetic analysis in R. Bioinformatics, 27(4) 592-593. R package version 1.99.13.

Yang, Z. (1994). Maximum likelihood phylogenetic estimation from DNA sequences with variable rates over sites: approximate methods. Journal of Molecular evolution, 39(3), 306–314.

<span id="page-2-1"></span>estimaterates *Estimate substitution rate matrix.*

#### **Description**

Estimate a substitution rate matrix. Users can specify a substitution rate matrix and estimate it. Partition analysis, gamma rate variation, estimating root frequencies of the discrete characters, and specifying clades (or a set of branches) with their own unique rates are also possible. See arguments below. See vignette for detailed examples.

#### Usage

```
estimaterates(usertree = NULL, userphyl = NULL, matchtipstodata = FALSE,
              unobserved = NULL, alphabet = NULL, modelmat = NULL,
              bgtype = "listofnodes", bg = NULL, partition = NULL,
             ratevar = FALSE, nocat = 4, reversible = FALSE, numhessian = TRUE,
         rootprob = NULL, rpvec = NULL, init = 0.9, lowli = 0.001, upli = 100, ...)
```
## **Arguments**

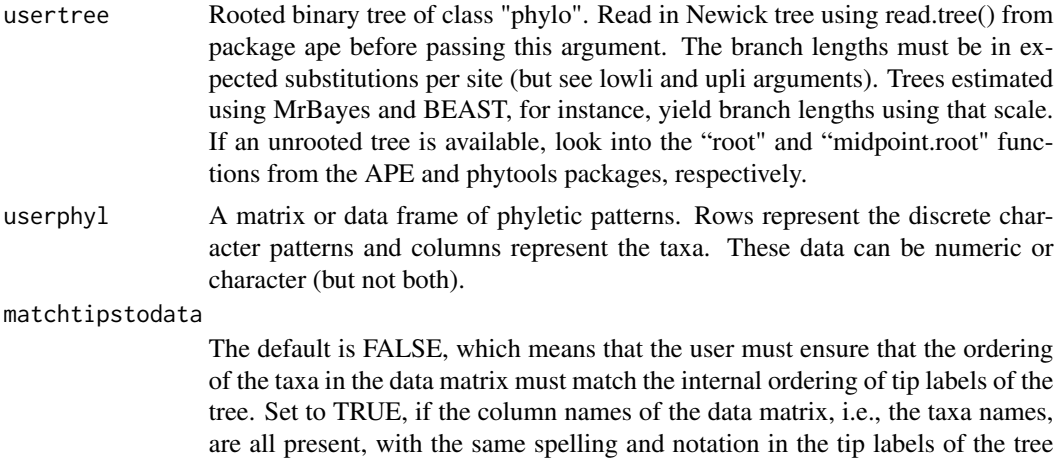

provided, in which case, the restriction on ordering is not necessary.

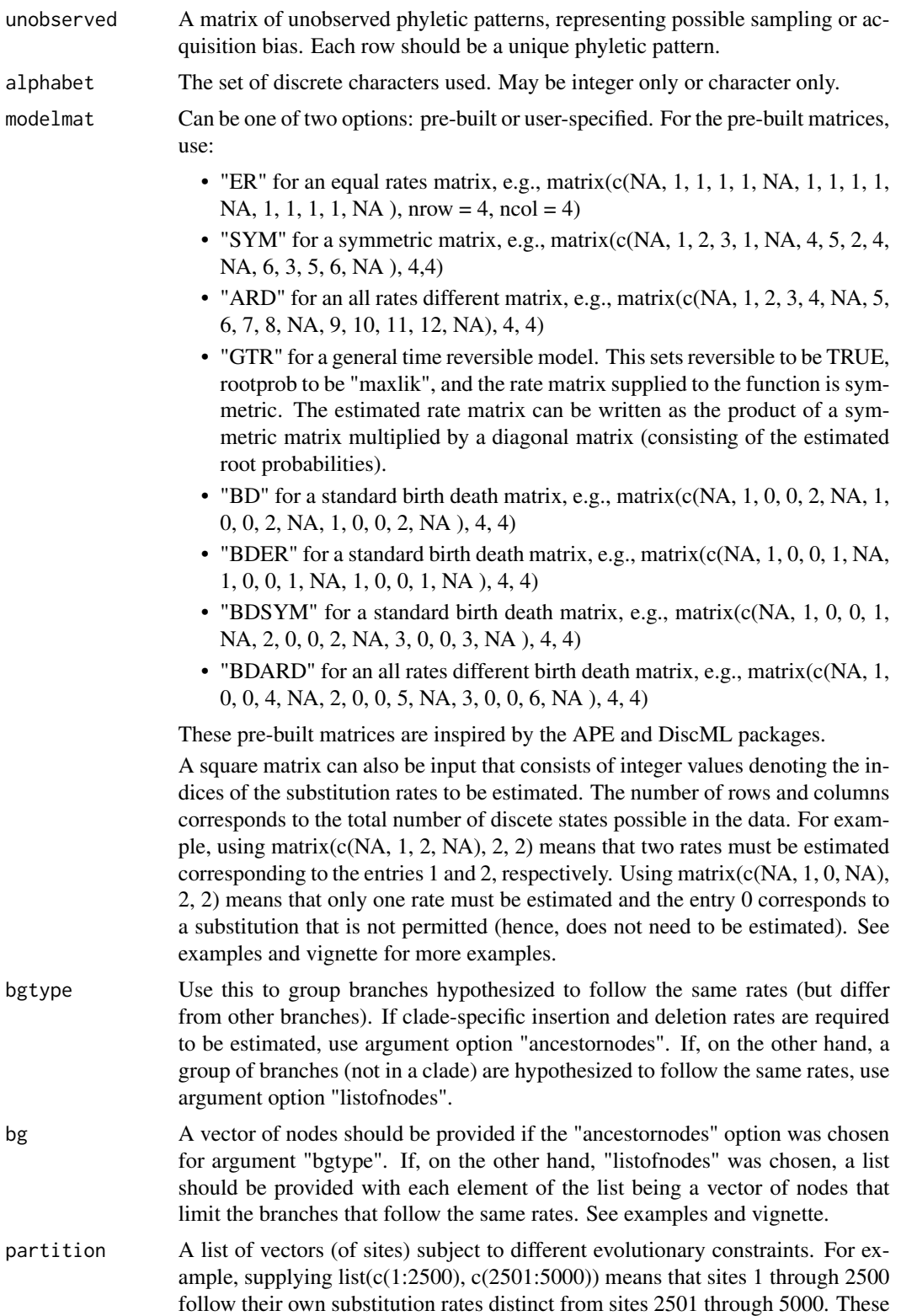

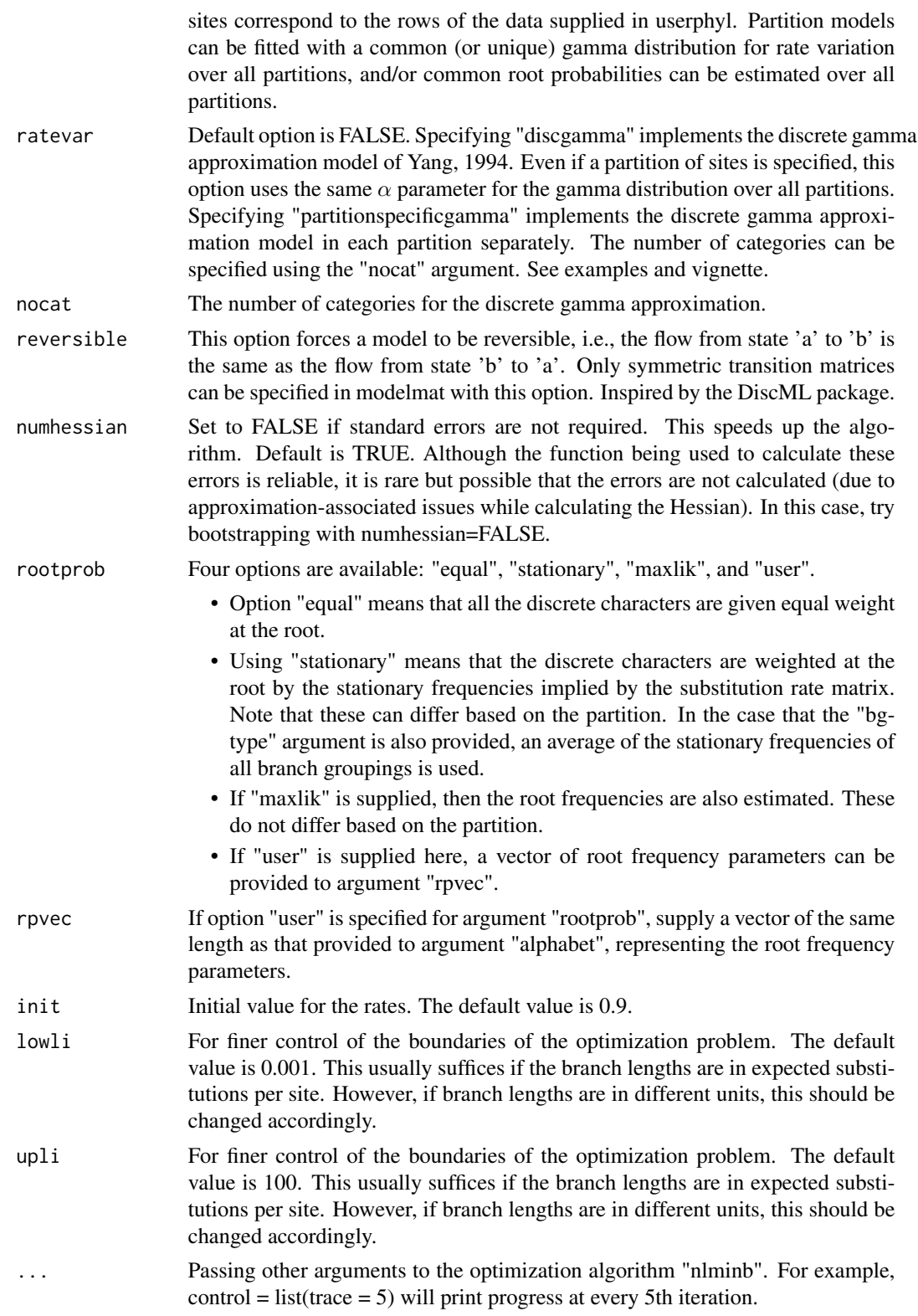

# Details

See vignette for detailed examples.

#### Value

All arguments used while calling the estimaterates function are attached in a list. The following components are also returned in the same list:

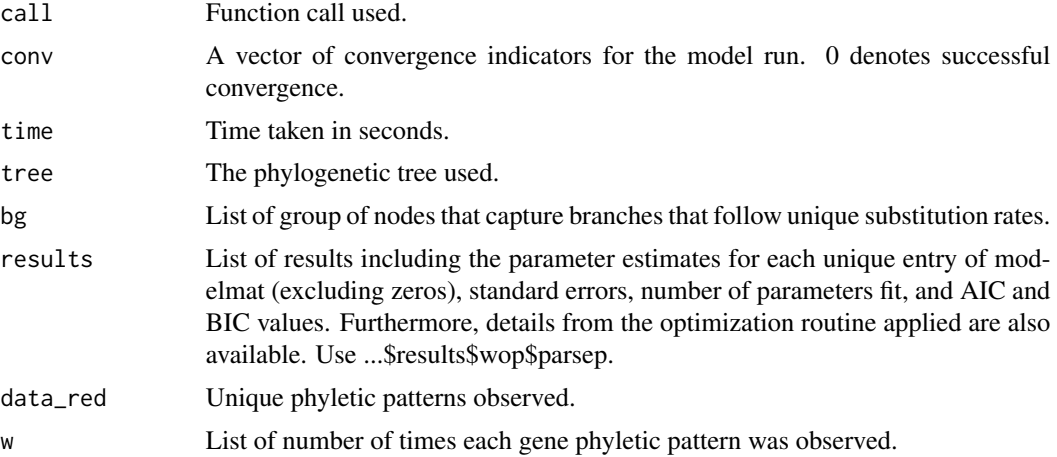

# Note

See the vignette for an in-depth look at some examples.

#### Author(s)

Utkarsh J. Dang and G. Brian Golding

<udang@binghamton.edu>

### References

Paradis, E., Claude, J. & Strimmer, K. 2004. APE: analyses of phylogenetics and evolution in R language. Bioinformatics 20: 289-290. R package version 3.2.

Tane Kim and Weilong Hao 2014. DiscML: An R package for estimating evolutionary rates of discrete characters using maximum likelihood. R package version 1.0.1.

#### Examples

```
library(markophylo)
##############
data(simdata1) #example data for a 2-state continuous time markov chain model.
#Now, plot example tree.
ape::plot.phylo(simdata1$tree, edge.width = 2, show.tip.label = FALSE, no.margin = TRUE)
ape::nodelabels(frame = "circle", cex = 0.7)
ape::tiplabels(frame = "circle", cex = 0.7)print(simdata1$Q) #substitution matrix used to simulate example data
```

```
print(table(simdata1$data)) #states and frequencies
model1 <- estimaterates(usertree = simdata1$tree, userphyl = simdata1$data,
                        alphabet = c(1, 2), rootprob = "equal",
                        modelmat = matrix(c(NA, 1, 2, NA), 2, 2))
print(model1)
####
#If the data is known to contain sampling bias such that certain phyletic
#patterns are not observed, then these unobserved data can be corrected for
#easily. First, let's create a filtered version of the data following which
#a correction will be applied within the function. Here, any patterns with all
#ones or twos are filtered out.
filterall1 <- which(apply(simdata1$data, MARGIN = 1, FUN =
                            function(x) isTRUE(all.equal(as.vector(x), c(1, 1, 1, 1)))))
filterall2 <- which(apply(simdata1$data, MARGIN = 1, FUN =
                            function(x) isTRUE(all.equal(as.vector(x), c(2, 2, 2, 2)))))
filteredsimdata1 <- simdata1$data[-c(filterall1, filterall2), ]
model1_f_corrected <- estimaterates(usertree = simdata1$tree, userphyl = filteredsimdata1,
                   unobserved = matrix(c(1, 1, 1, 1, 2, 2, 2, 2), nrow = 2, byrow = TRUE),
                          alphabet = c(1, 2), rootprob = "equal",
                          modelmat = matrix(c(NA, 1, 2, NA), 2, 2))print(model1_f_corrected)
##############
data(simdata2)
print(simdata2$Q)
#While simulating the data found in simdata2, the clade with node 7 as its
#most recent common ancestor (MRCA) was constrained to have twice the
#substitution rates as the rest of the branches in the tree.
print(table(simdata2$data))
model2 <- estimaterates(usertree = simdata2$tree, userphyl = simdata2$data,
                        alphabet = c(1, 2), bgtype = "ancestornodes", bg = c(7),
                        rootprob = "equal", modelmat = matrix(c(NA, 1, 2, NA), 2, 2))print(model2)
plottree(model2, colors=c("blue", "darkgreen"), edge.width = 2, show.tip.label = FALSE,
        no.margin = TRUE)
ape::models(frame = "circle", cex = 0.7)
ape::tiplabels(frame = "circle", cex = 0.7)
##############
#Nucleotide data was simulated such that the first half of sites followed
#substitution rates different from the other half of sites. Data was simulated
#in the two partitions with rates 0.33 and 0.99.
data(simdata3)
print(dim(simdata3$data))
print(table(simdata3$data))
model3 <- estimaterates(usertree = simdata3$tree, userphyl = simdata3$data,
                        alphabet = c("a", "c", "g", "t"), rootprob = "equal",partition = list(c(1:2500), c(2501:5000)),modelmat = matrix(c(NA, 1, 1, 1, 1, NA, 1, 1,
                                            1, 1, NA, 1, 1, 1, 1, NA), 4, 4))
print(model3)
#More examples in the vignette.
```
<span id="page-7-0"></span>

#### Description

Beta version of code; still in development. More or less identical to [estimaterates](#page-2-1). Here, some entries of the substitution rate matrix can be specified by the user to be held fixed during the parameter estimation.

# Usage

```
estimaterates_f(usertree = NULL, userphyl = NULL, matchtipstodata = FALSE,
              unobserved = NULL, alphabet = NULL, modelmat = NULL,
              bgtype = "listofnodes", bg = NULL, partition = NULL,
              ratevar = FALSE, nocat = 4, reversible = FALSE, numhessian = TRUE,
          rootprob = NULL, rpvec = NULL, init = 0.9, lowli = 0.001, upli = 100, ...)
```
# Arguments

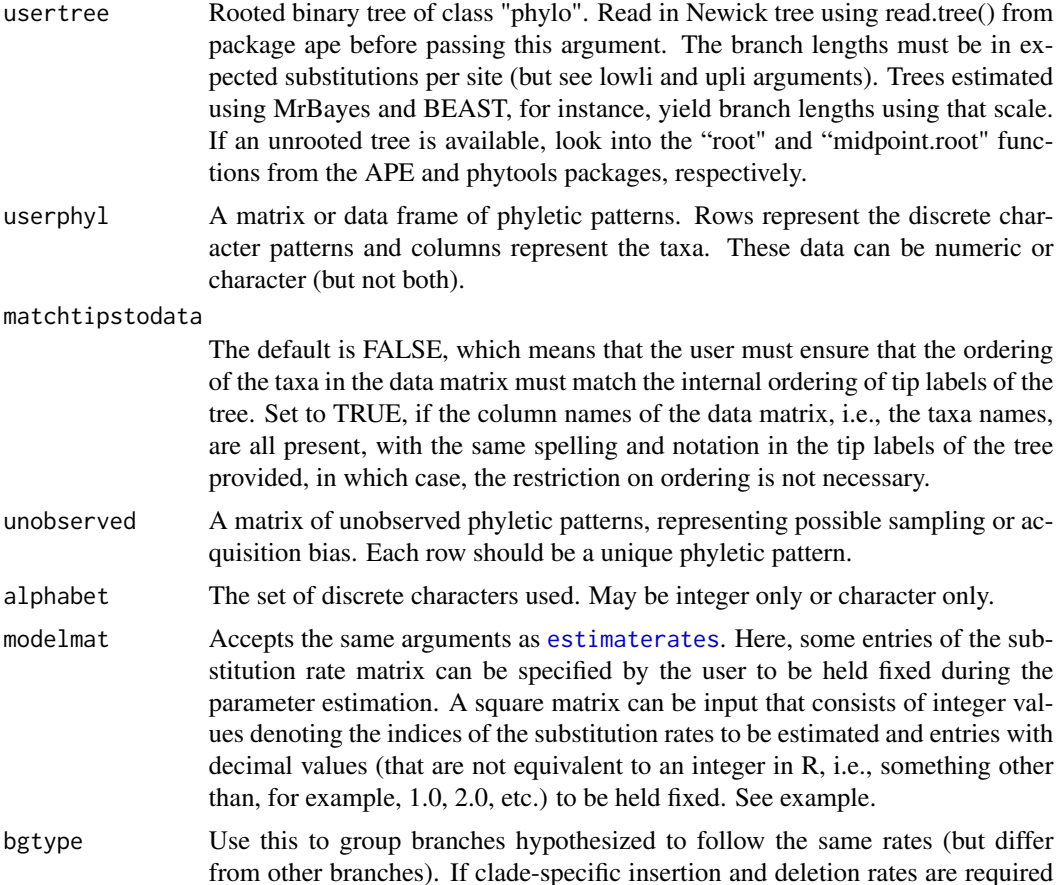

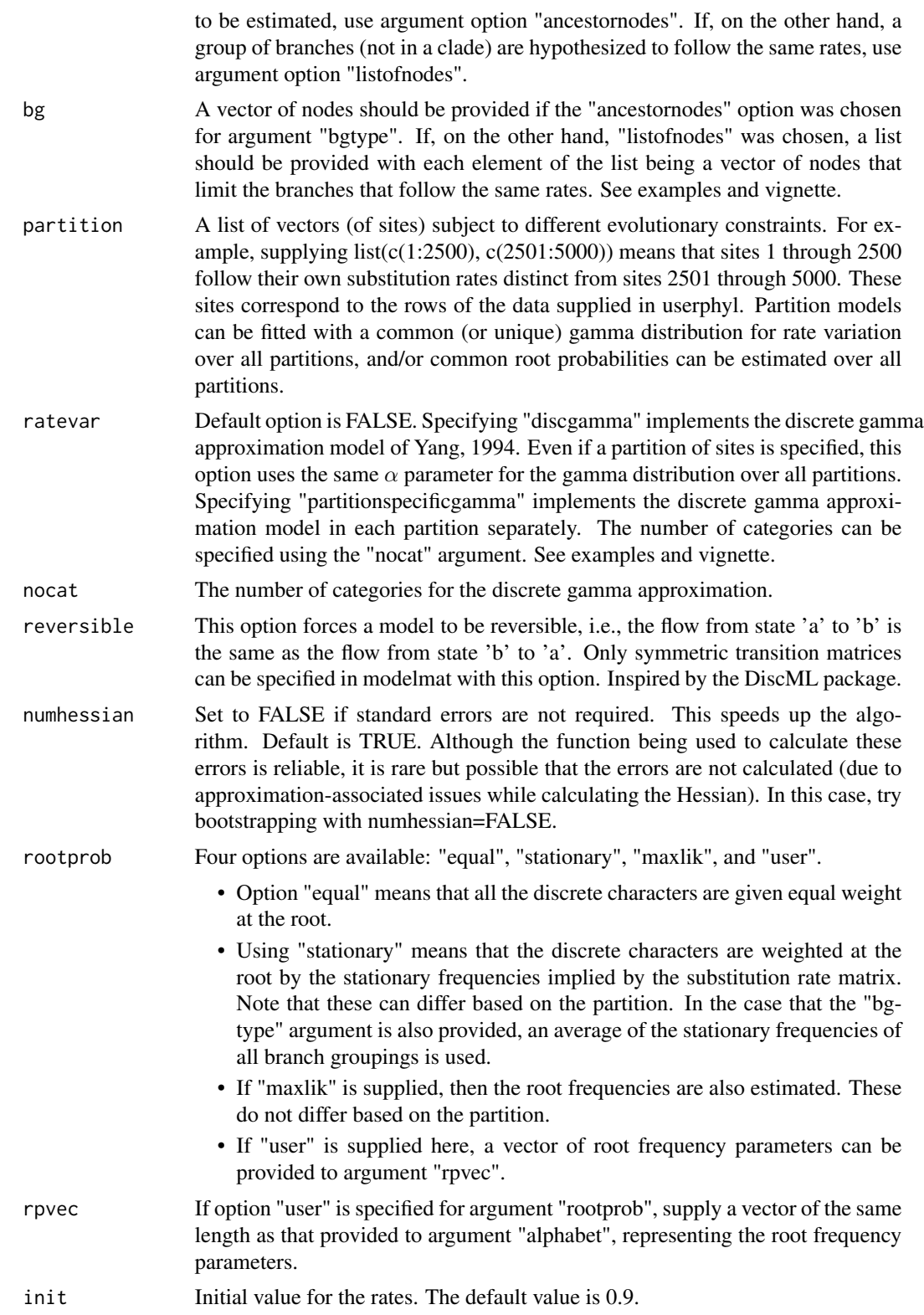

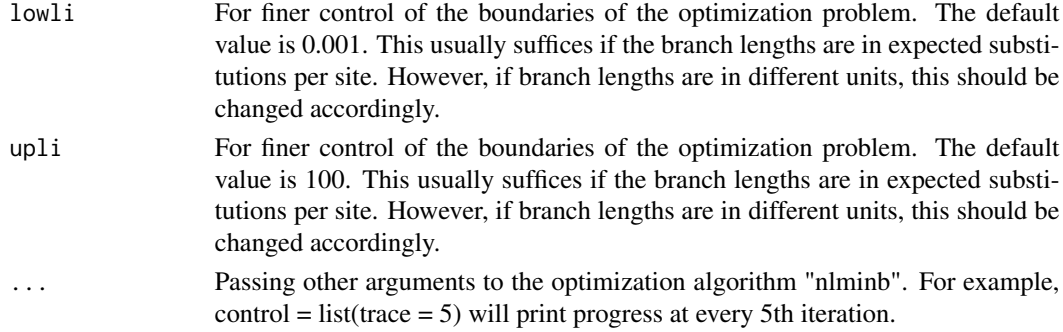

# Details

See vignette for detailed examples.

# Value

All arguments used while calling the estimaterates function are attached in a list. The following components are also returned in the same list:

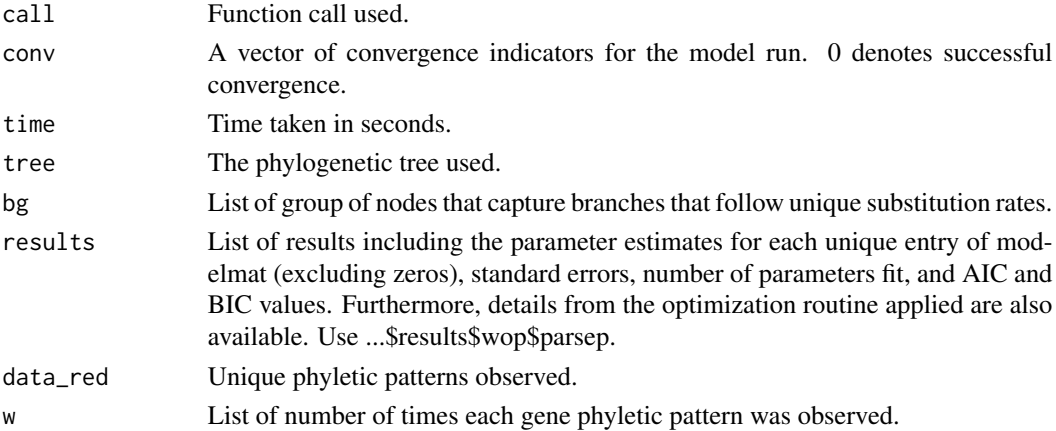

# Note

Experimental function

#### Author(s)

Utkarsh J. Dang and G. Brian Golding <udang@binghamton.edu>

# References

Paradis, E., Claude, J. & Strimmer, K. 2004. APE: analyses of phylogenetics and evolution in R language. Bioinformatics 20: 289-290. R package version 3.2.

Tane Kim and Weilong Hao 2014. DiscML: An R package for estimating evolutionary rates of discrete characters using maximum likelihood. R package version 1.0.1.

#### <span id="page-10-0"></span>patterns and the contract of the contract of the contract of the contract of the contract of the contract of the contract of the contract of the contract of the contract of the contract of the contract of the contract of t

#### Examples

```
##############
## Not run:
rm(list=ls())
set.seed(1) #set seed
library(markophylo)
tree1 <- ape::rtree(4, br = runif(6, 0.01, 0.3)) #generate a random 4-taxa tree (6 branches)
bf \leq c(0.33, 0.33, 0.34) #vector of equal root frequencies
gf <- 5000 #number of character patterns to be simulated
rootseq <- sample(1:3, gf, replace = TRUE, prob = bf) #simulate the MRCA sequence (1s and 2s).
par1 < -1.5par2 <-3par3 <- 5
Q_sim <- matrix(c(NA, 0.6, par2, par1, NA, 0.8, par2, par3, NA), 3, 3)
#generated substitution rate matrix
diag(Q_sim) \le -rows -rowsums(Q_sim, na.rm = TRUE)print(Q_sim)
#simulate data using the geiger package and Q_sim
data_sim <- sapply(1:gf, FUN = function(X) geiger::sim.char(tree1,
Q_sim, model = "discrete", root = rootseq[X]))
simulateddat \leq list(data = t(data_sim), Q = Q_sim, tree = tree1)
model1 <- markophylo::estimaterates_f(usertree = simulateddat$tree,
userphyl = simulateddat$data, alphabet = c(1, 2, 3), rootprob = "equal",
modelmat = matrix(c(NA, 0.6, 2, 1, NA, 0.8, 2, 3, NA), 3, 3))
```
## End(Not run)

patterns *Unique phyletic patterns with counts.*

#### Description

Generate a reduced dataset consisting of unique phyletic patterns

# Usage

patterns(x)

#### Arguments

x A matrix or data frame of phyletic patterns. Rows represent the discrete character patterns and columns represent the taxa. These data can be numeric or character.

#### Value

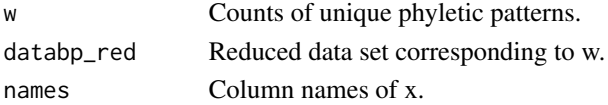

12 plottree

# Author(s)

Utkarsh J. Dang and G. Brian Golding <udang@mcmaster.ca>

# See Also

See also [estimaterates](#page-2-1).

# Examples

```
data(simdata1)
uniq_patt <- patterns(simdata1$data)
print(uniq_patt)
```
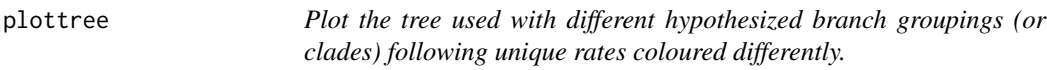

# Description

Plotting command for use on an object of class "markophylo".

# Usage

```
plottree(x, colors = NULL, ...)
```
# Arguments

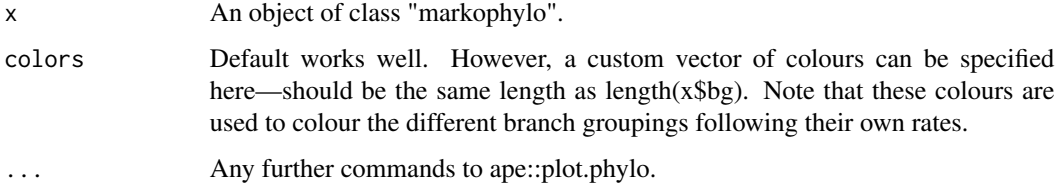

# Author(s)

Utkarsh J. Dang and G. Brian Golding <udang@mcmaster.ca>

# See Also

See also [estimaterates](#page-2-1).

<span id="page-11-0"></span>

# <span id="page-12-0"></span>print.markophylo 13

#### Examples

```
data(simdata2)
model2 <- estimaterates(usertree = simdata2$tree, userphyl = simdata2$data,
                        alphabet = c(1, 2), bgtype = "ancestornodes", bg = c(7),
                       rootprob = "equal", modelmat = matrix(c(NA, 1, 2, NA), 2, 2))plottree(model2, colors=c("blue", "darkgreen"), edge.width = 2, show.tip.label = FALSE,
        no.margin = TRUE)
ape::nodelabels(frame = "circle", cex = 0.7)
ape::tiplabels(frame = "circle", cex = 0.7)
```
print.markophylo *Print summary information for the model fit.*

#### Description

Summary command for use on an object of class "markophylo". The estimated substitution rates for each partition specified along with the estimated  $\alpha(s)$  for the gamma distribution (if any) and prior probability of discrete characters at the root (if estimated) are printed. If branch groupings (or clades) were specified, then the rates (and corresponding standard errors) are displayed in a matrix with the columns representing the different branch groupings (ordered by the subsets of x\$bg where x is an object of class "idea"). The rows represent the indices of the model matrix.

#### Usage

```
## S3 method for class 'markophylo'
print(x, \ldots)
```
#### Arguments

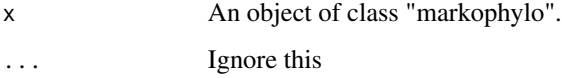

# Author(s)

Utkarsh J. Dang and G. Brian Golding

<udang@mcmaster.ca>

#### See Also

See also [estimaterates](#page-2-1).

<span id="page-13-0"></span>

# Description

Five simulated data sets are included.

# Usage

```
data("simdata1")
data("simdata2")
data("simdata3")
data("simdata4")
data("simdata5")
```
# Format

Each data set contains a list that comprises a tree (called "tree") and data (called "data") as its components. The tree is in the ape package phylo format. The data component consists of a matrix of discrete character patterns with the different patterns as the rows and the taxa as the columns.

#### Details

These data were simulated with either the geiger or the phangorn packages.

# References

Schliep K.P. 2011. phangorn: phylogenetic analysis in R. Bioinformatics, 27(4) 592–593. R package version 1.99-12.

Harmon Luke J, Jason T Weir, Chad D Brock, Richard E Glor, and Wendell Challenger. 2008. GEIGER: investigating evolutionary radiations. Bioinformatics 24:129-131. R package version 2.0.3.

#### Examples

```
data(simdata1)
data(simdata2)
data(simdata3)
data(simdata4)
data(simdata5)
```
# <span id="page-14-0"></span>Index

∗ datasets simdata1, [14](#page-13-0) ∗ package markophylo-package, [2](#page-1-0) estimaterates, *[2](#page-1-0)*, [3,](#page-2-0) *[8](#page-7-0)*, *[12,](#page-11-0) [13](#page-12-0)* estimaterates\_f, [8](#page-7-0) markophylo *(*markophylo-package*)*, [2](#page-1-0) markophylo-package, [2](#page-1-0) patterns, [11](#page-10-0) plottree, [12](#page-11-0) print.markophylo, [13](#page-12-0) simdata1, [14](#page-13-0)

```
simdata2 (simdata1), 14
simdata3 (simdata1), 14
simdata4 (simdata1), 14
simdata5 (simdata1), 14
```